WORLD ASSOCIATION OF TECHNOLOGY TEACHERS <https://www.facebook.com/groups/254963448192823/> [www.technologystudent.com ©](http://www.technologystudent.com) 2020 V.Ryan © 2020

**A**

# **NAME THE WOODS FOUND IN BOREAL**<br>**FORESTS**

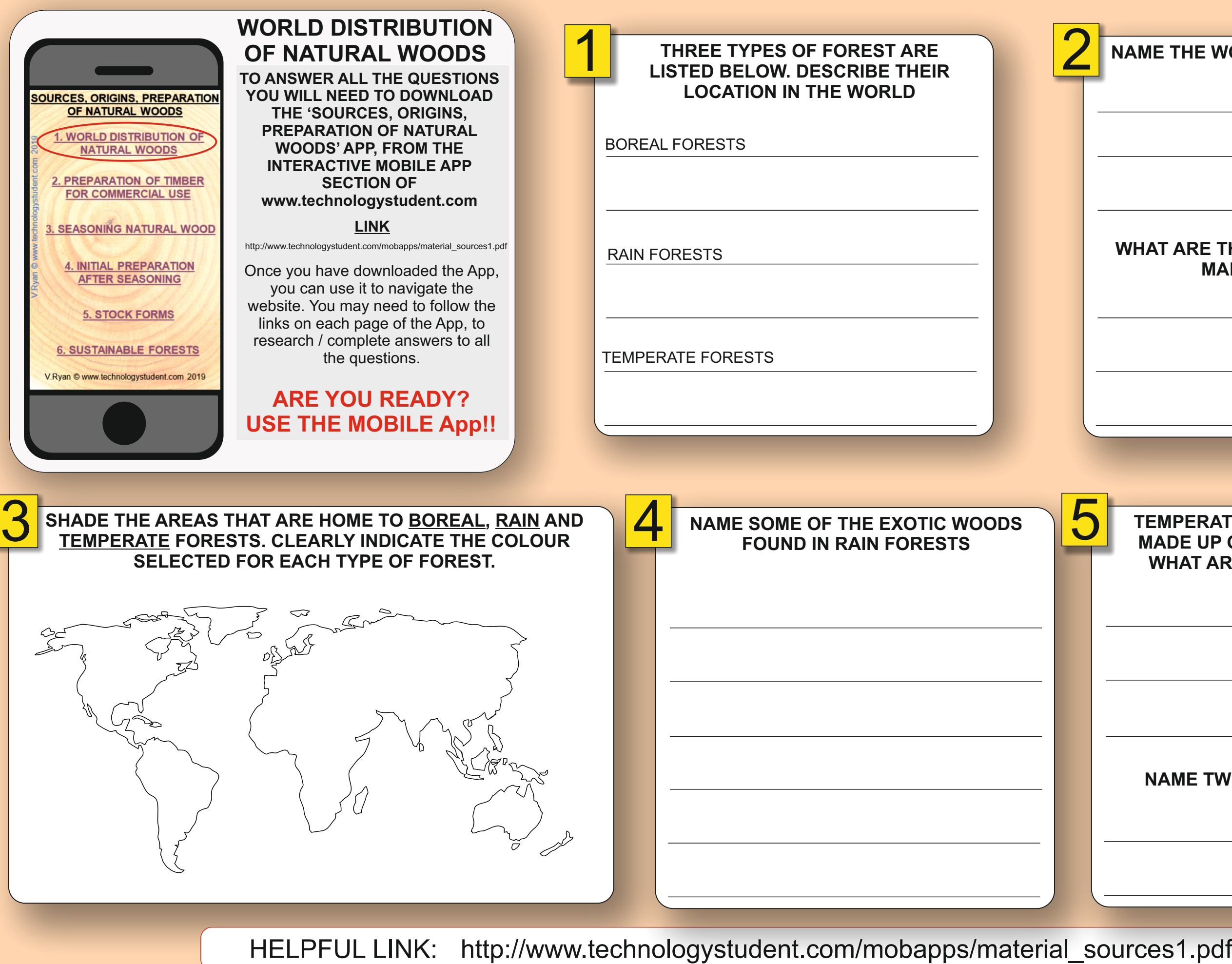

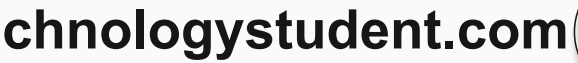

### **WHAT ARE THESE WOODS USED TO MANUFACTURE?**

### **TEMPERATE FORESTS TEND TO BE MADE UP OF 'DECIDUOUS' TREES. WHAT ARE DECIDUOUS TREES?**

### **NAME TWO DECIDUOUS WOODS**

WORLD ASSOCIATION OF TECHNOLOGY TEACHERS <https://www.facebook.com/groups/254963448192823/> [www.technologystudent.com ©](http://www.technologystudent.com) 2020 V.Ryan © 2020

**B**

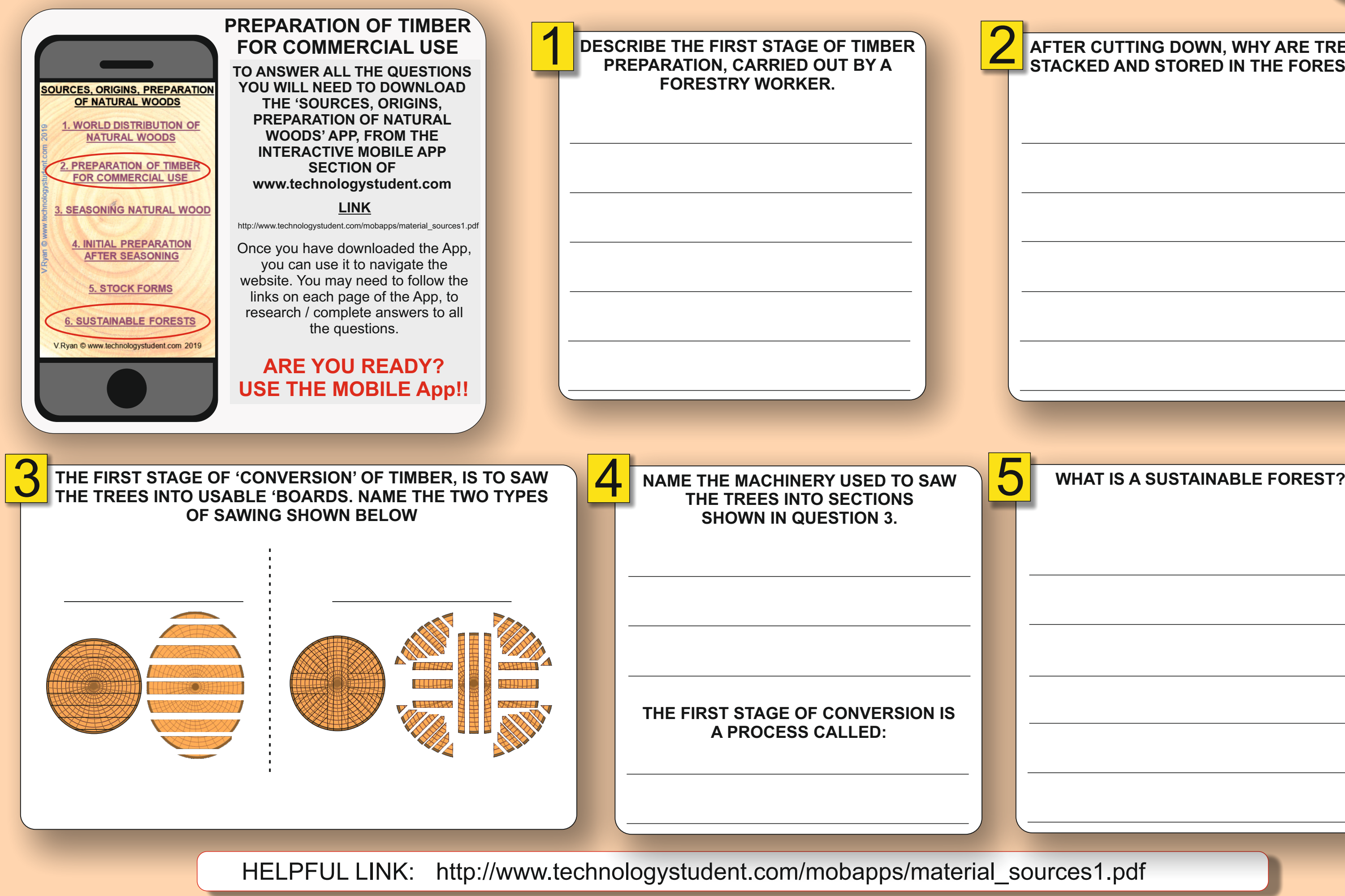

# **AFTER CUTTING DOWN, WHY ARE TREES STACKED AND STORED IN THE FOREST?**

WORLD ASSOCIATION OF TECHNOLOGY TEACHERS <https://www.facebook.com/groups/254963448192823/> [www.technologystudent.com ©](http://www.technologystudent.com) 2020 V.Ryan © 2020

**C**

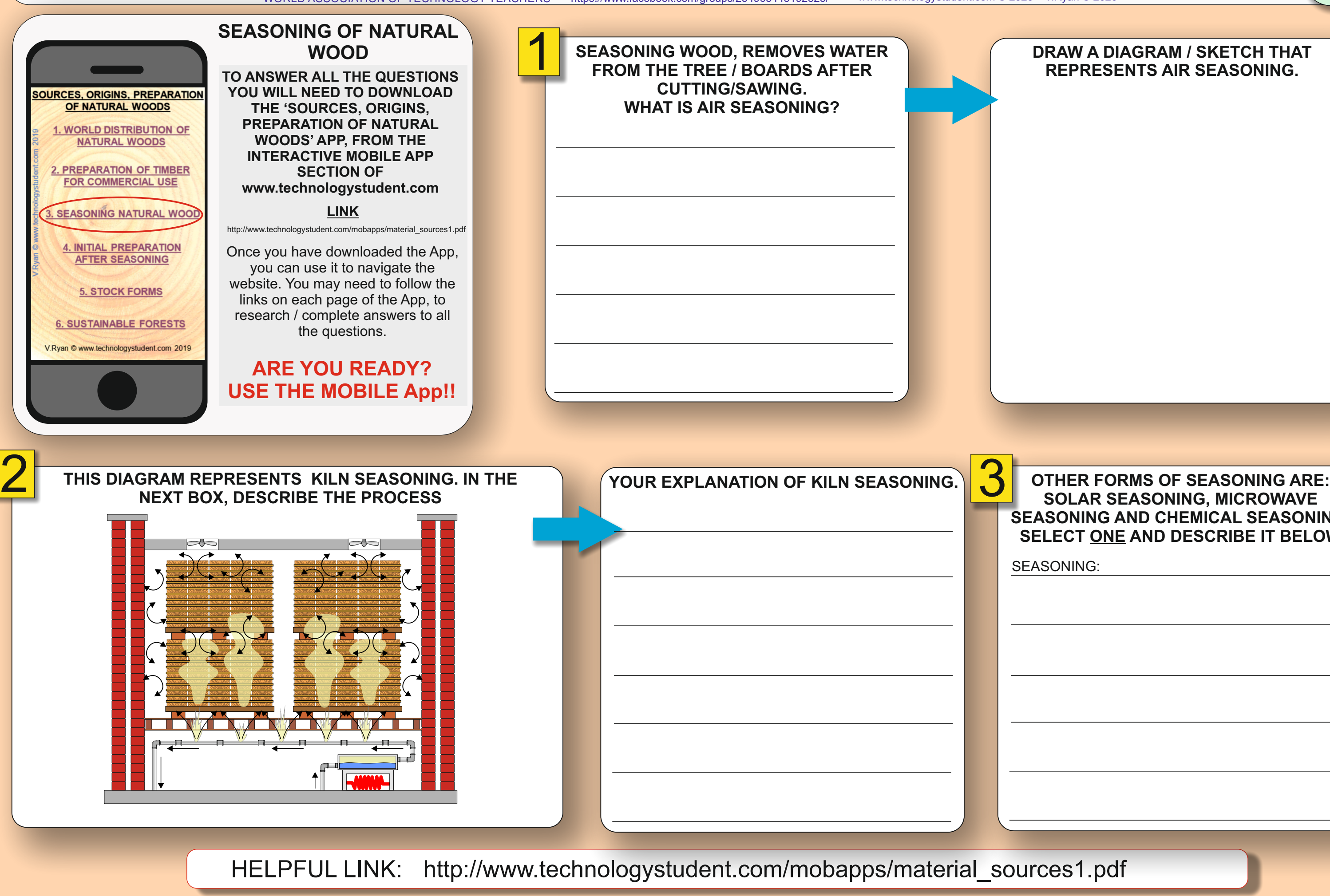

### **SOLAR SEASONING, MICROWAVE SEASONING AND CHEMICAL SEASONING. SELECT ONE AND DESCRIBE IT BELOW**

### **DRAW A DIAGRAM / SKETCH THAT REPRESENTS AIR SEASONING.**

SEASONING:

WORLD ASSOCIATION OF TECHNOLOGY TEACHERS <https://www.facebook.com/groups/254963448192823/> [www.technologystudent.com ©](http://www.technologystudent.com) 2020 V.Ryan © 2020

**D**

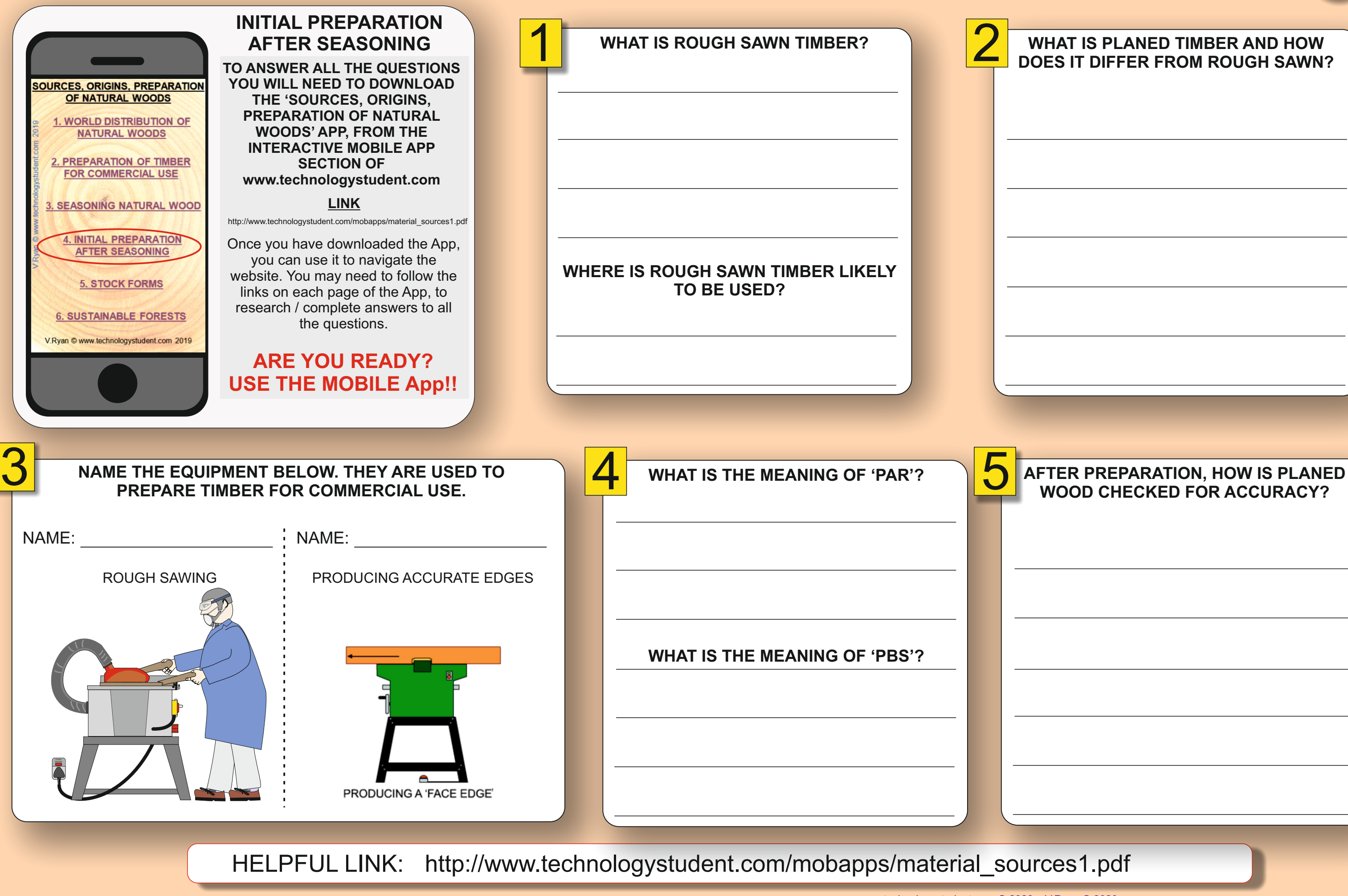

### **WHAT IS PLANED TIMBER AND HOW DOES IT DIFFER FROM ROUGH SAWN?**

WORLD ASSOCIATION OF TECHNOLOGY TEACHERS <https://www.facebook.com/groups/254963448192823/> [www.technologystudent.com ©](http://www.technologystudent.com) 2020 V.Ryan © 2020

**E**

### 5 **WHAT IS VENEER?**

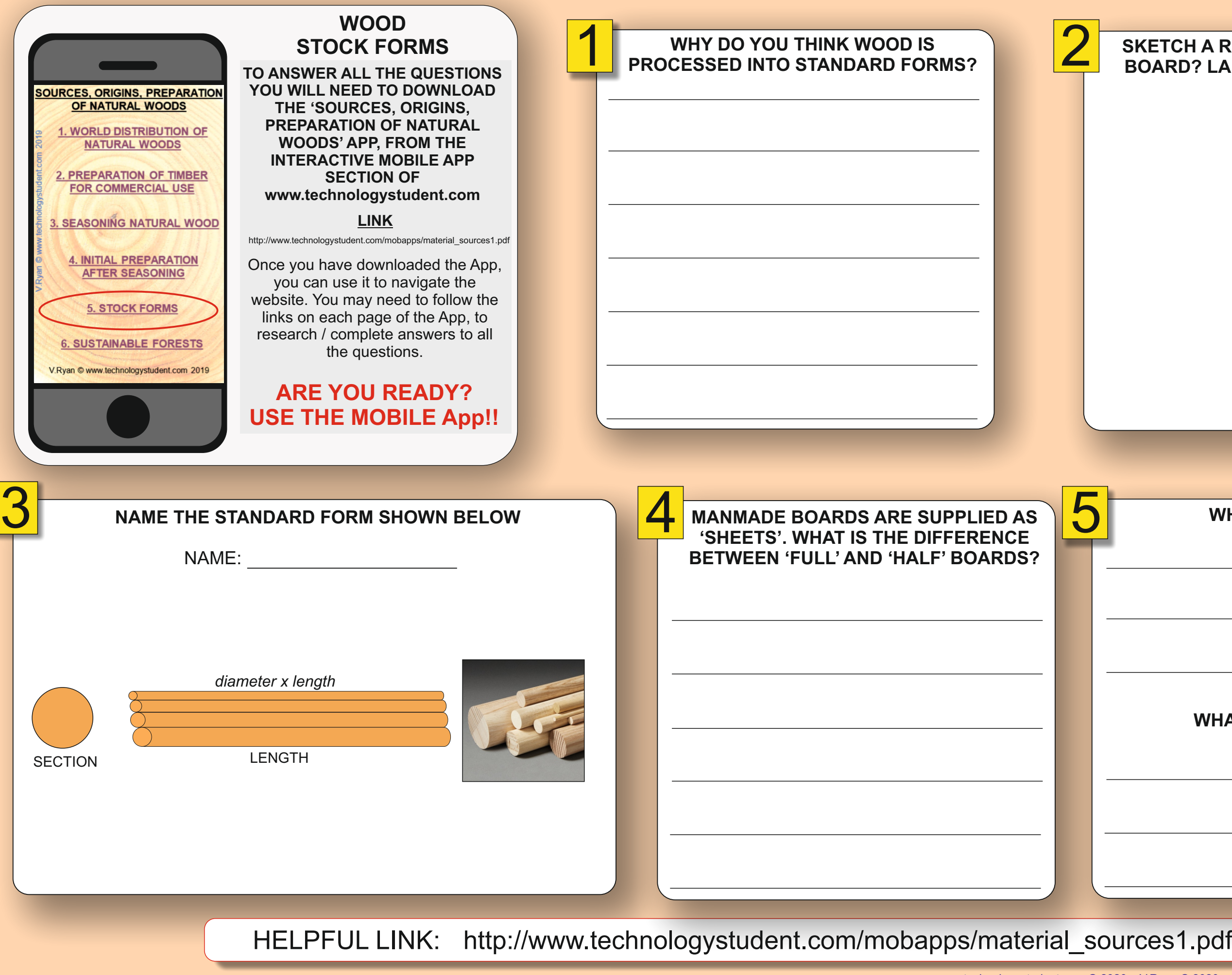

### **SKETCH A RECTANGULAR SECTION BOARD? LABEL THE 'LENGTH' AND 'SECTION'.**

### **WHAT ARE MOULDS?**